## Сводная ведомость результатов проведения специальной оценки условий труда

## Наименование организации:

## Общество с ограниченной ответственностью "НОВАТЭК-Пермь"

Таблица 1

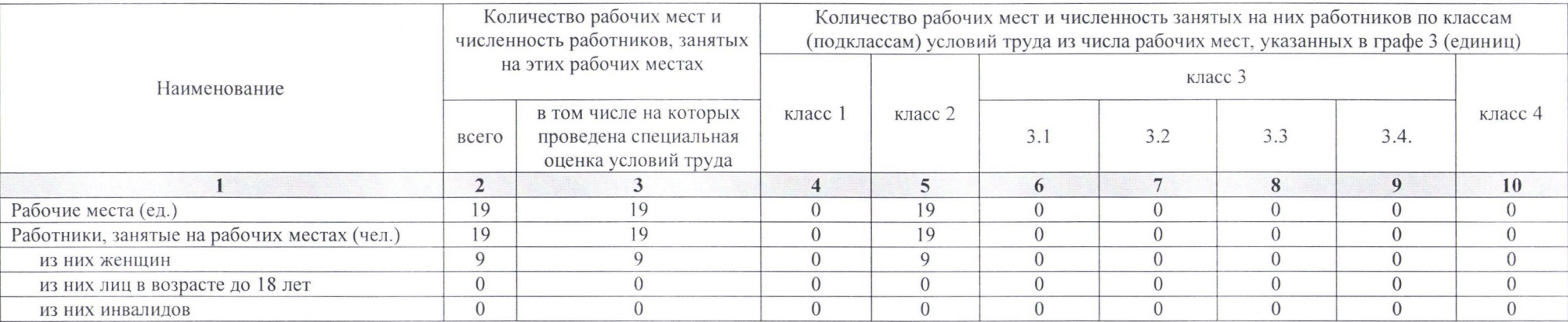

## Таблица 2

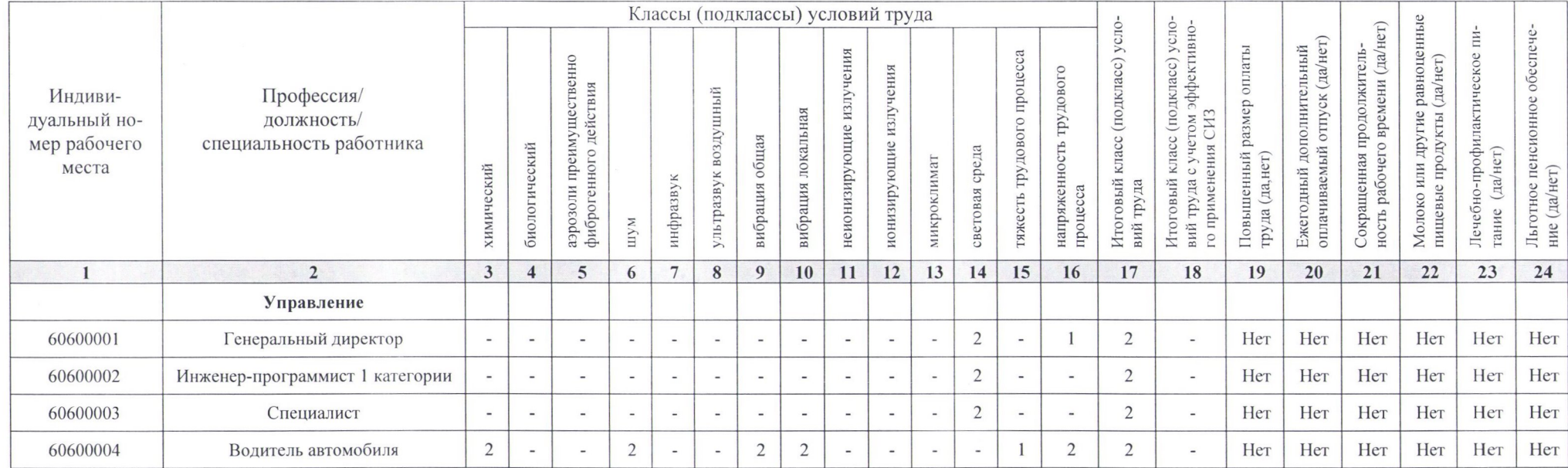

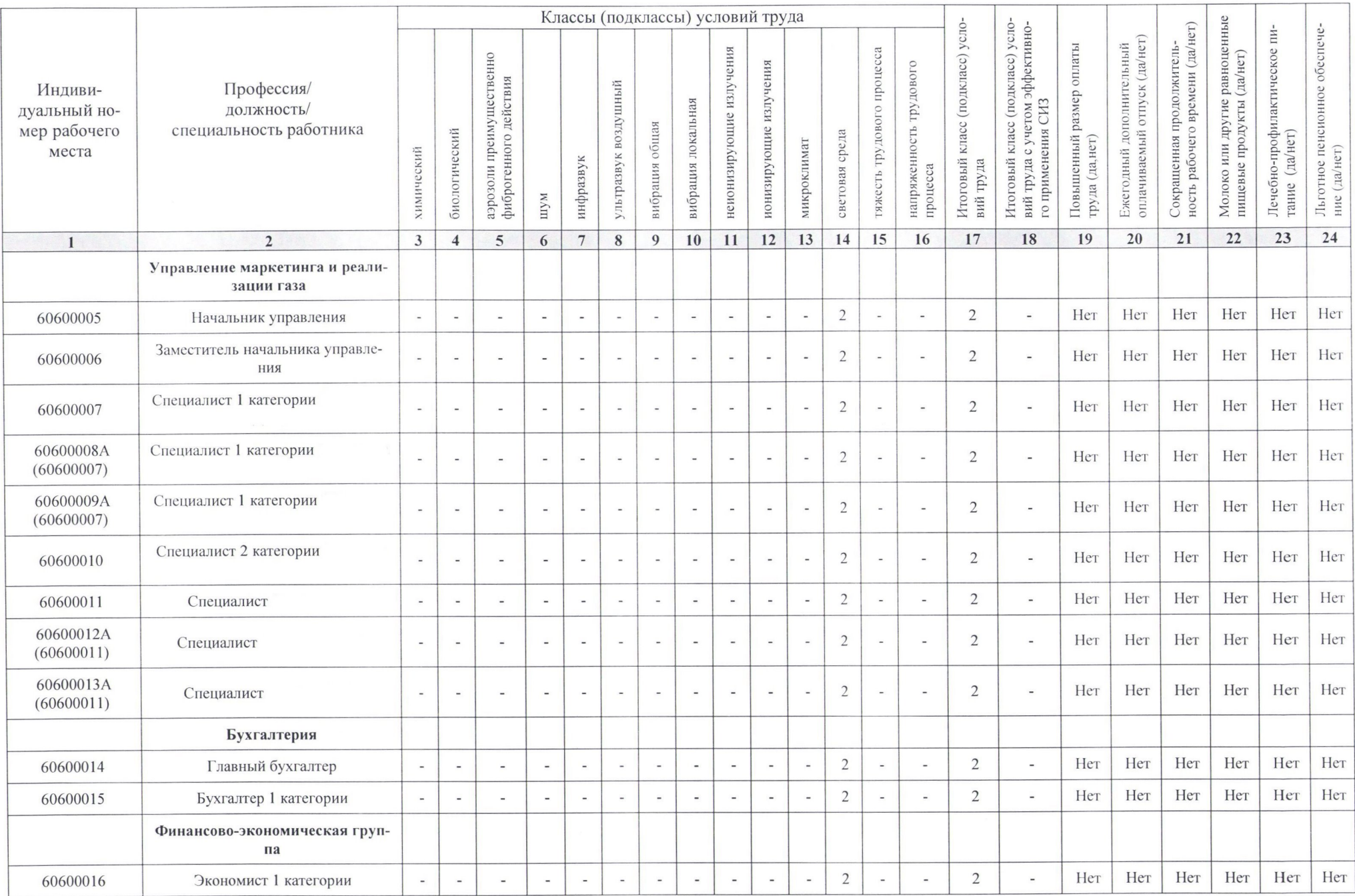

 $\alpha$  . The  $\alpha$ 

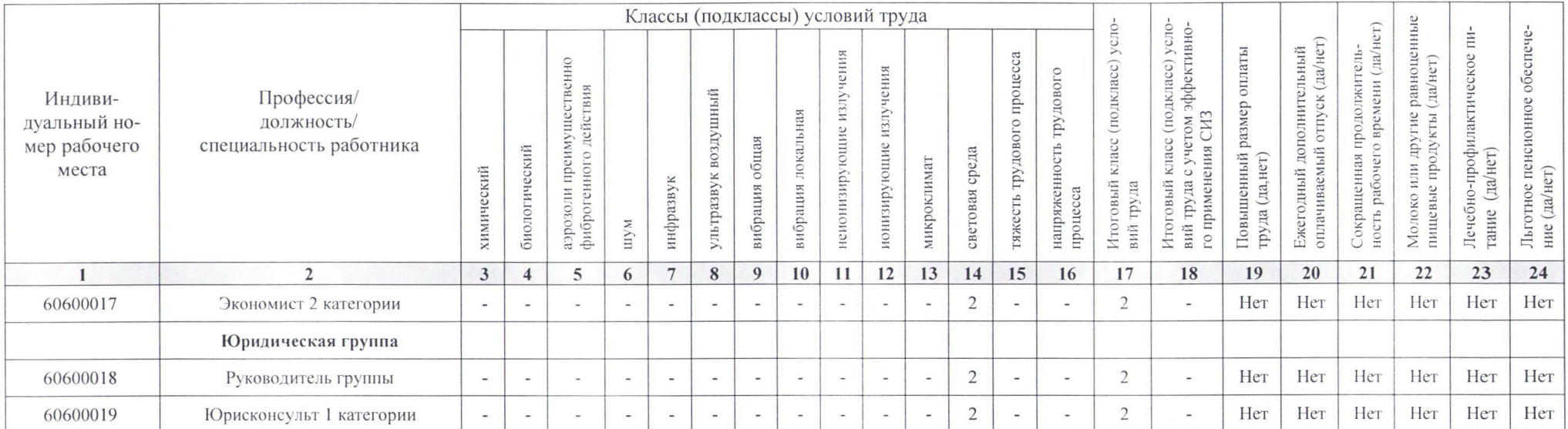